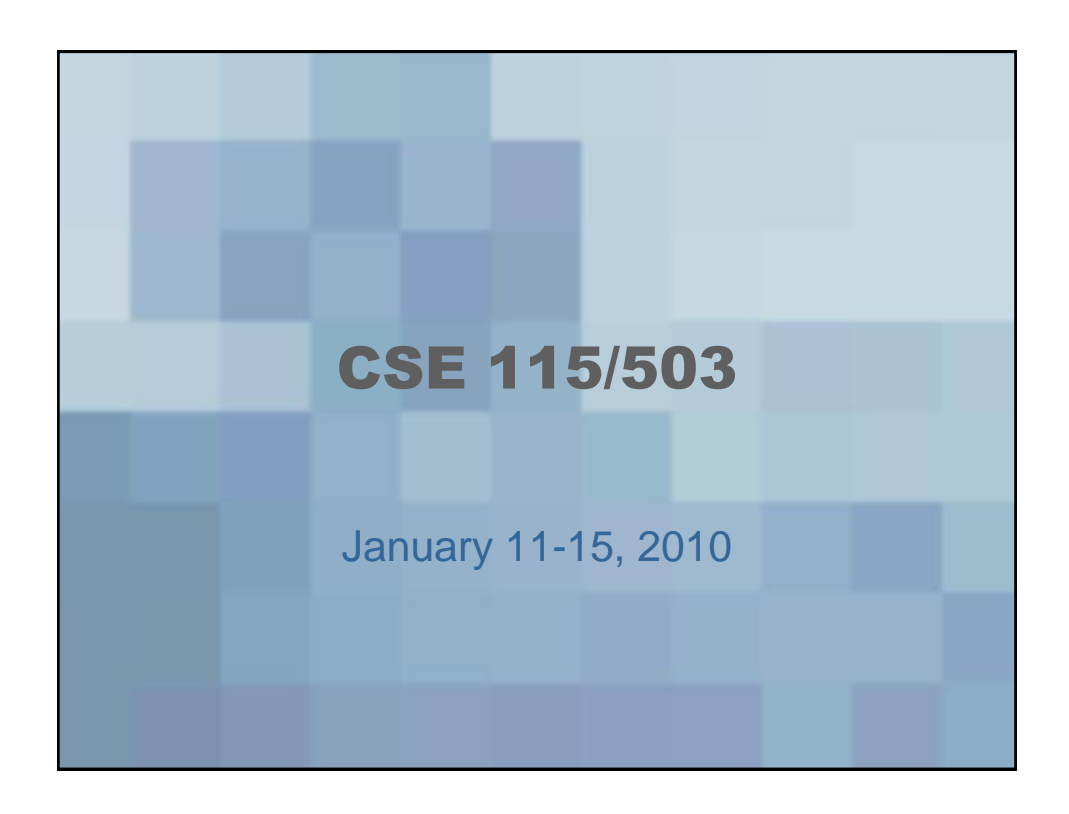

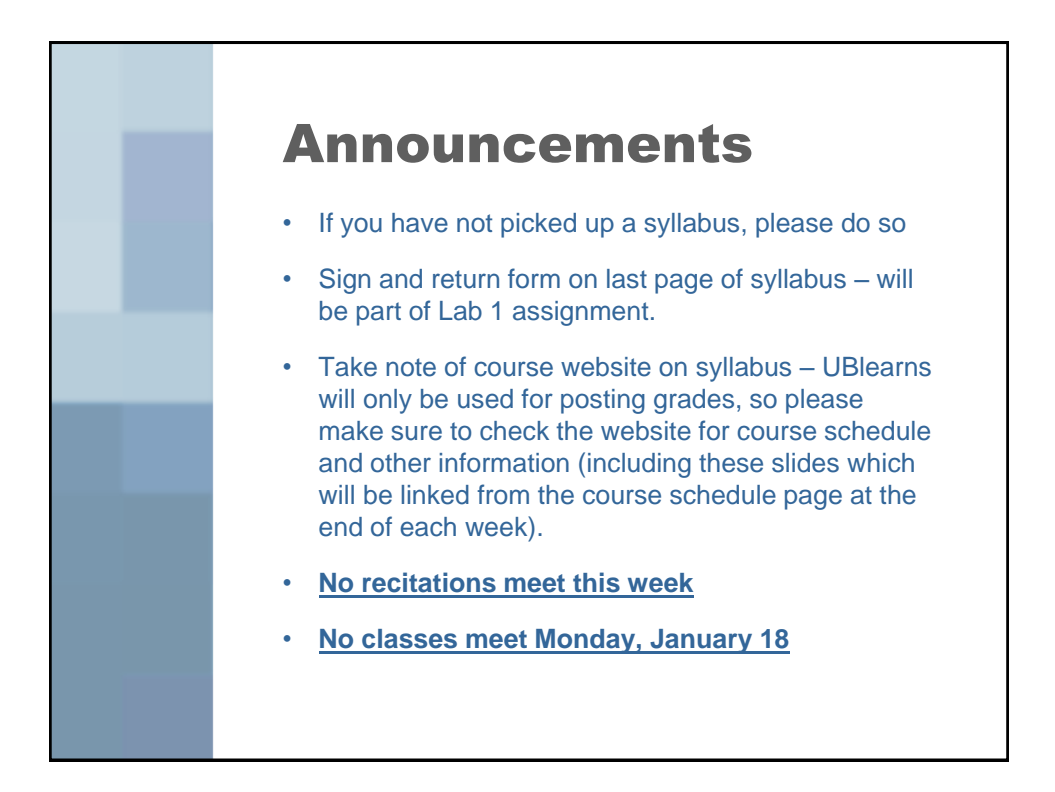

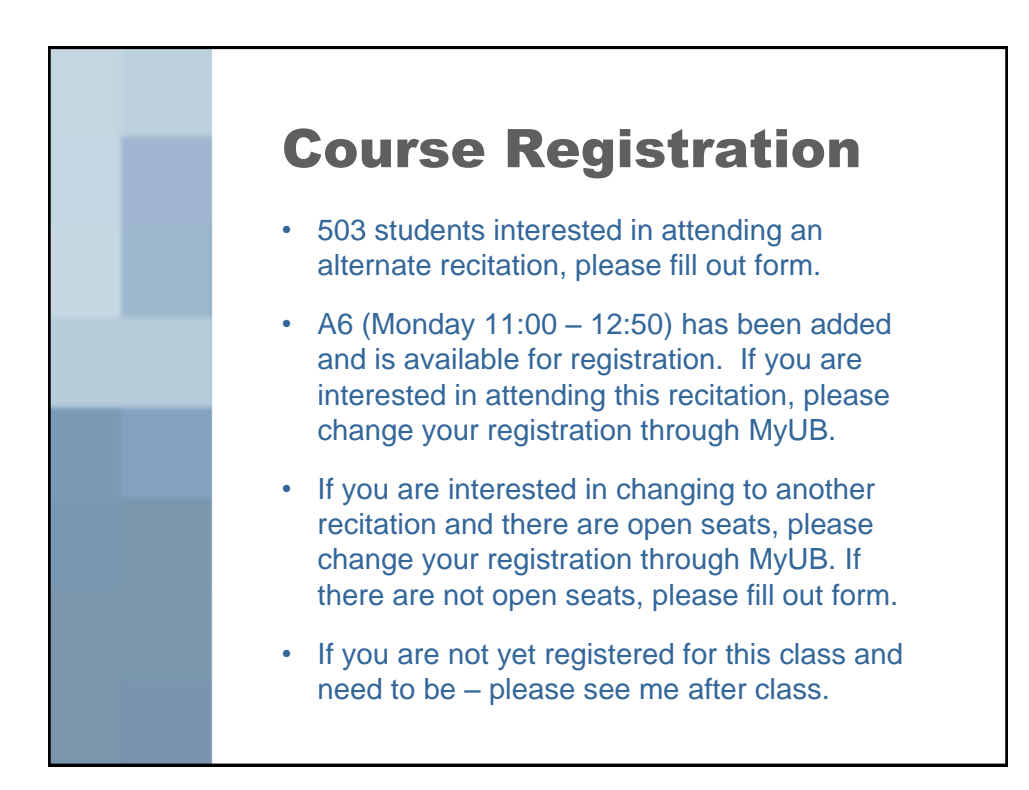

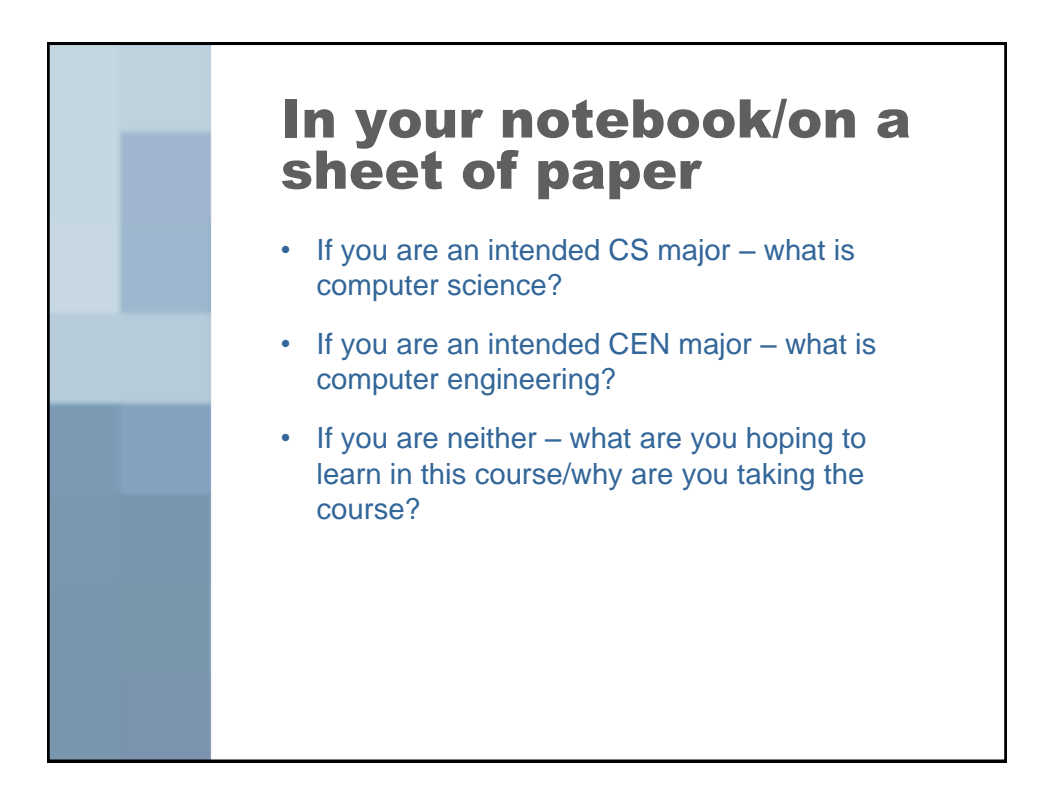

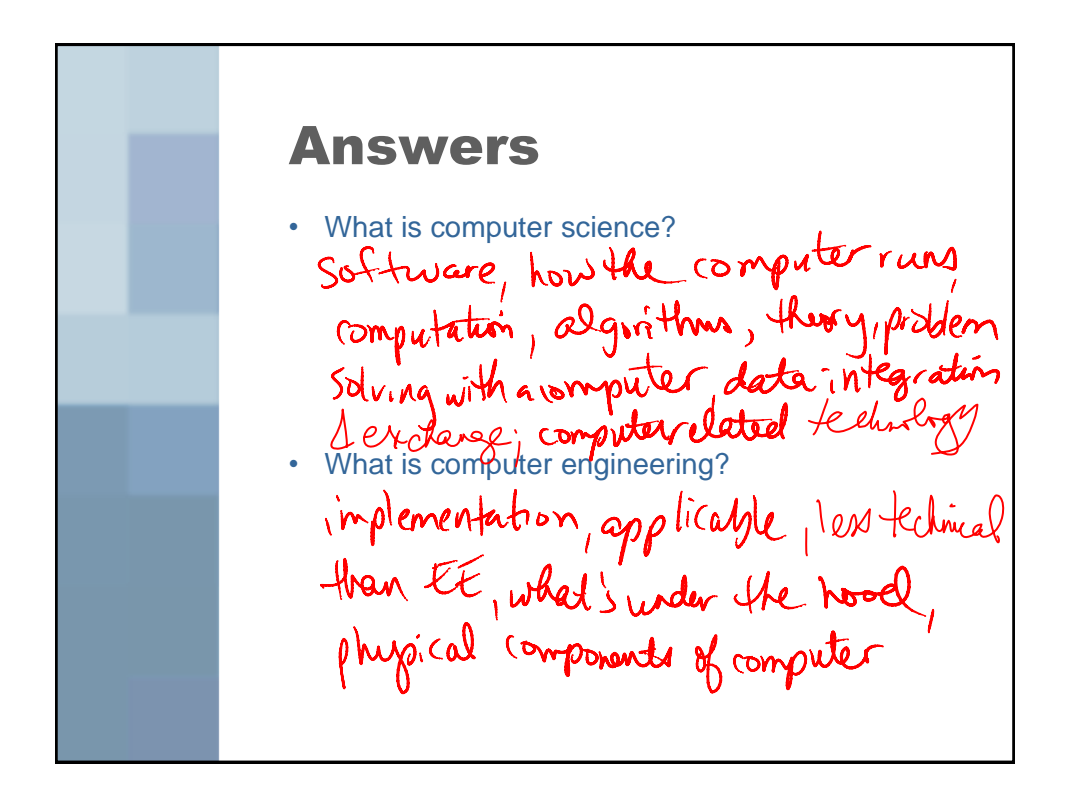

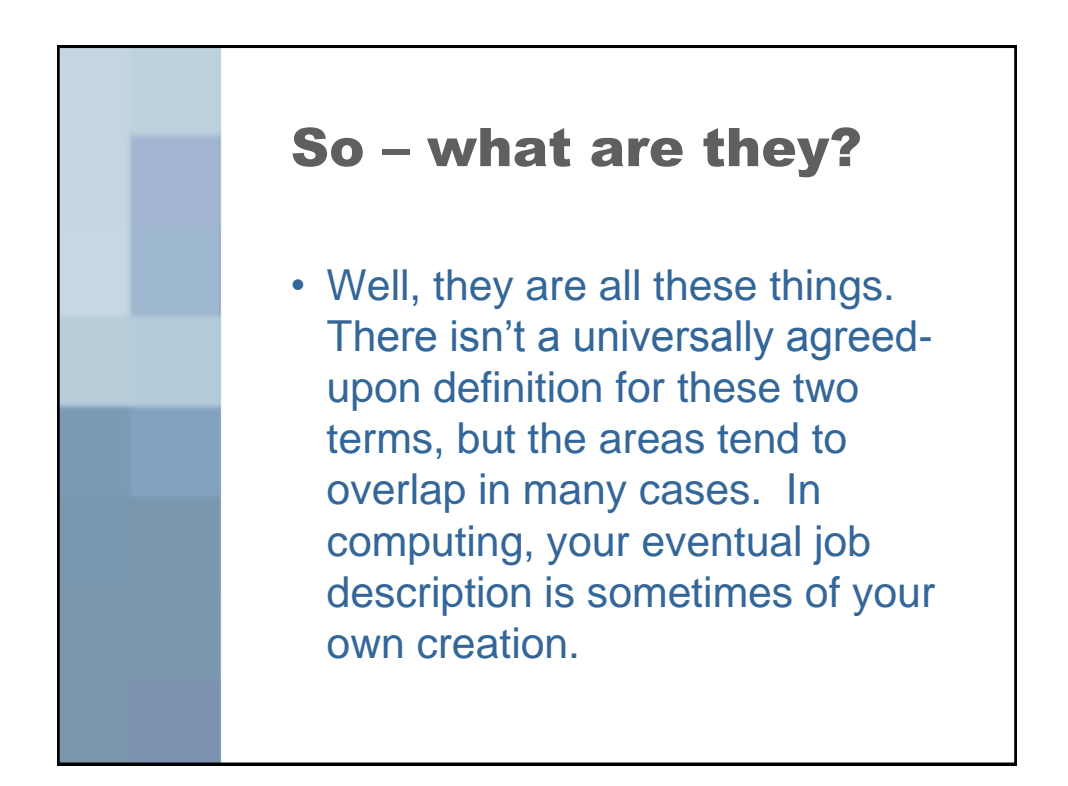

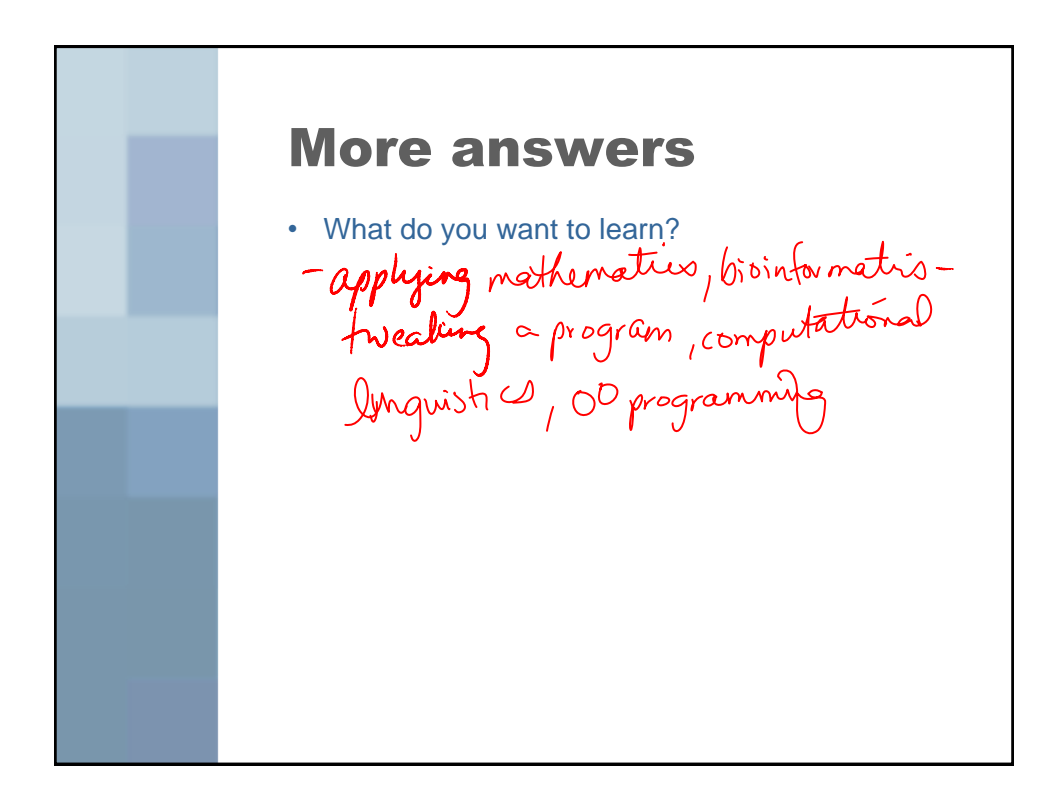

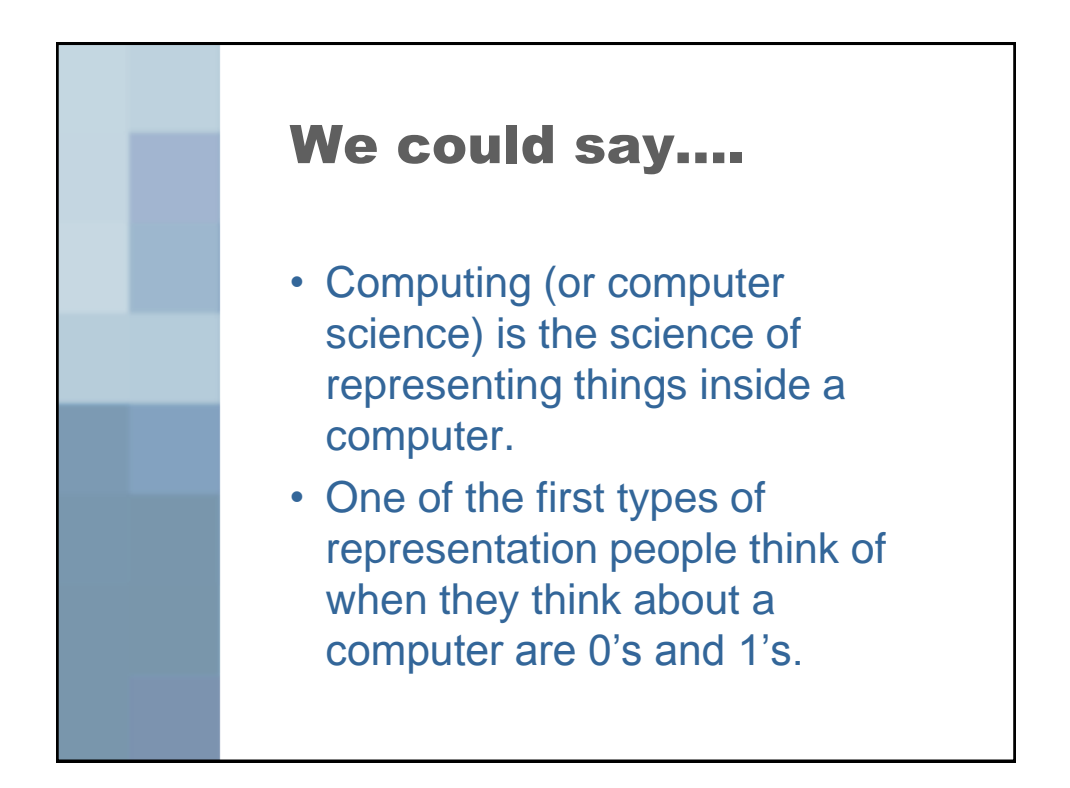

Of1<br>Bit - binary digit<br>Bit string is a spinals of bits<br>together

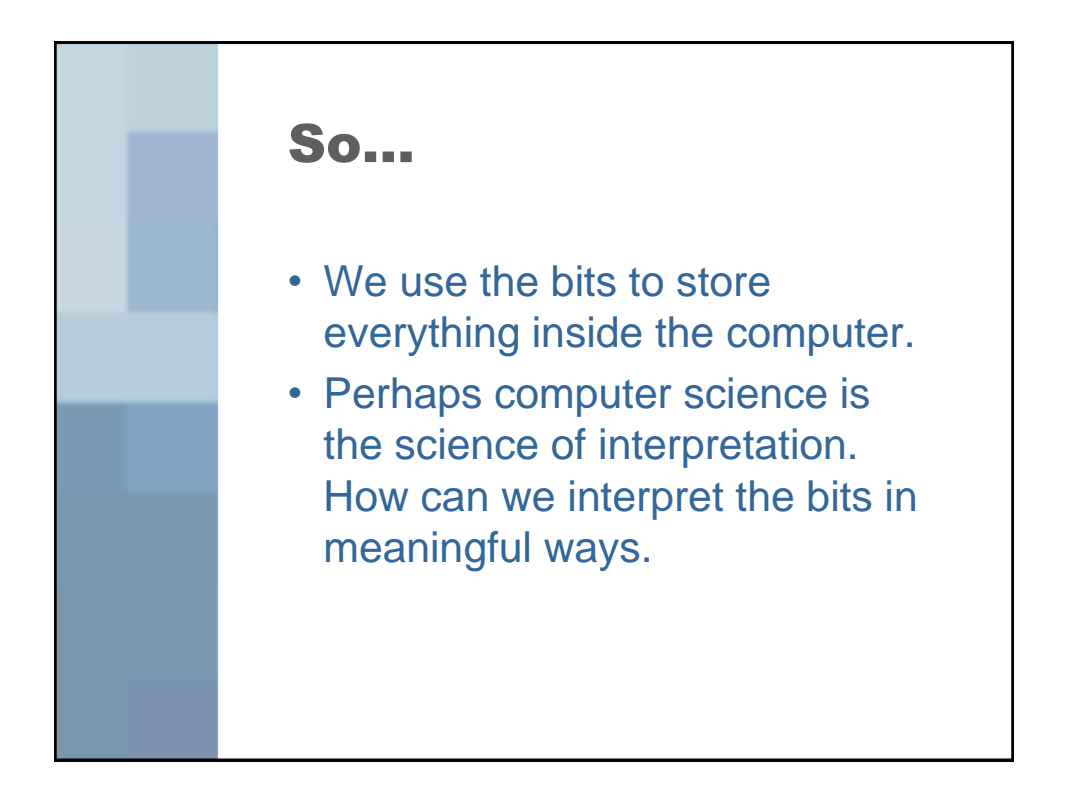

10110 -Binary (non-negative numbers) Two's complement (integers) -IEEE 7S4 (approximate)<br>Floating point<br>Accuracion - ASCII, Vicode

947  $|O||O$  $9x10044210+7\times1$ <br> $9x102+4x10+7\times10^{9}x^{2}+6x^{2}+1x2+0$ <br> $9x102+4x10+7\times10^{9}x^{2}+6x^{2}+1x4+10^{2}+10^{2}+10^{2}+10^{2}+10^{2}+10^{2}+10^{2}+10^{2}+10^{2}+10^{2}+10^{2}+10^{2}+10^{2}+10^{2}+10^{2}+10^{2}+10^{2}+10^{2}+10^{2}+10^{2}+10^{2}+10^{2$ "Hwenty" base

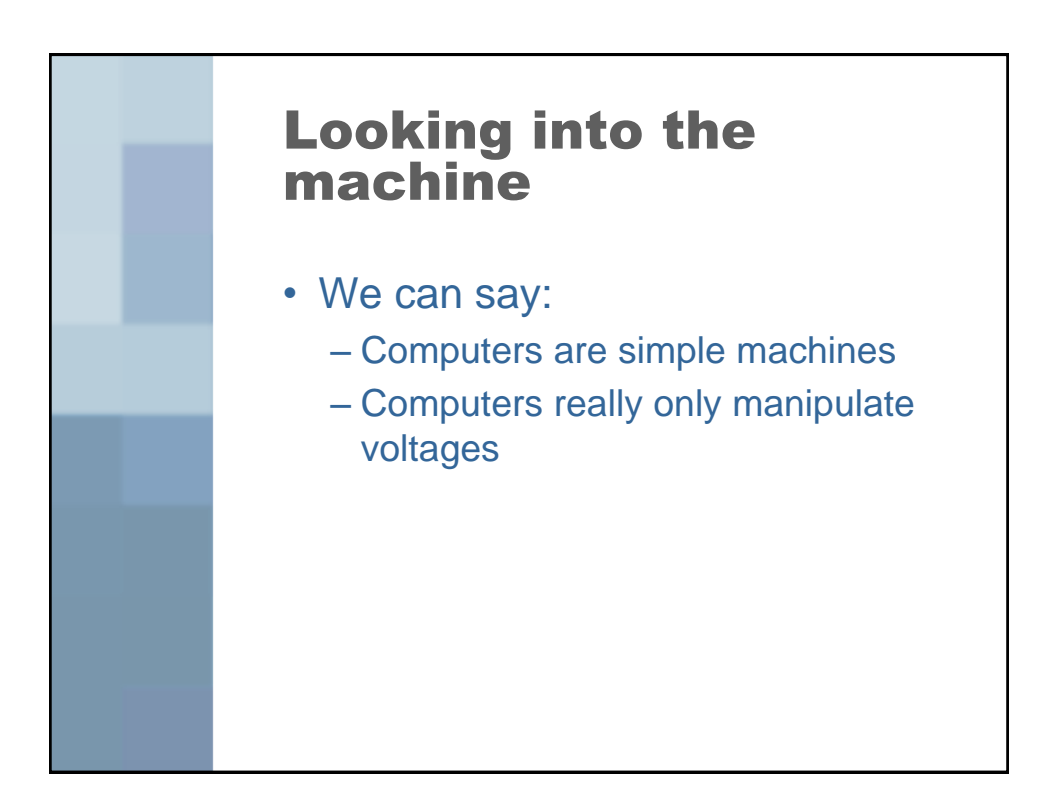

Gatesare used to control<br>voltage flow inside the input 1 output inputa gate ordput ດ I 10  $\mathcal{L}$  $\mathcal{L}$ 

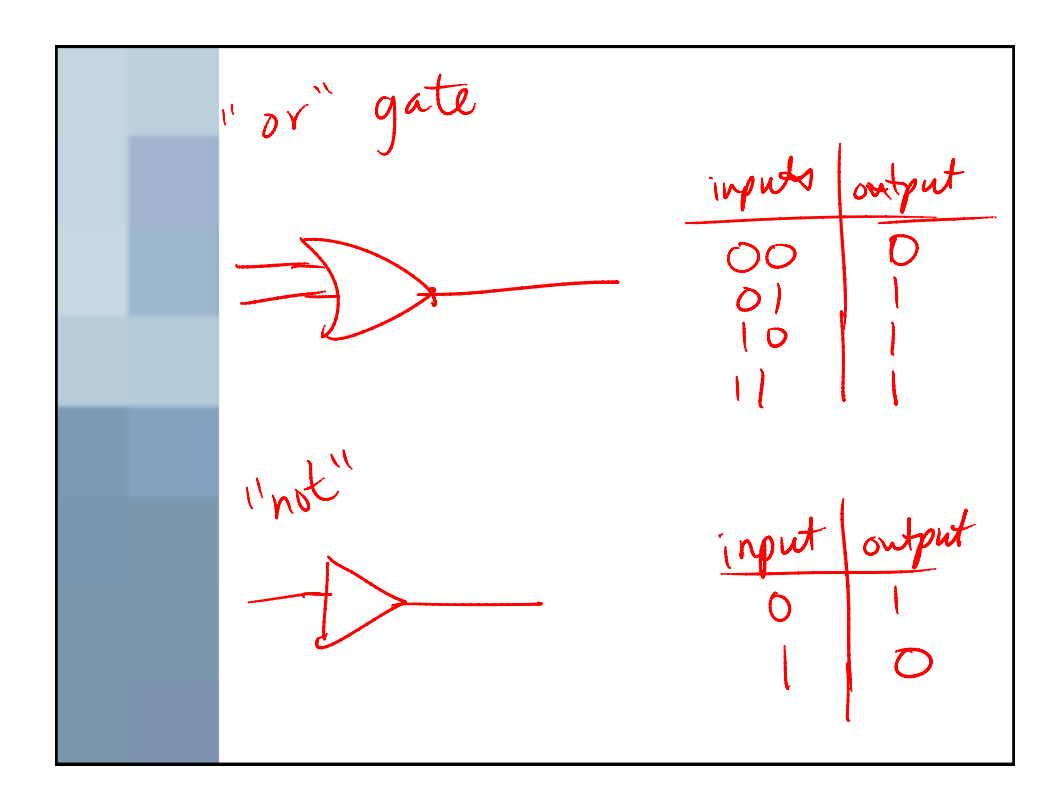

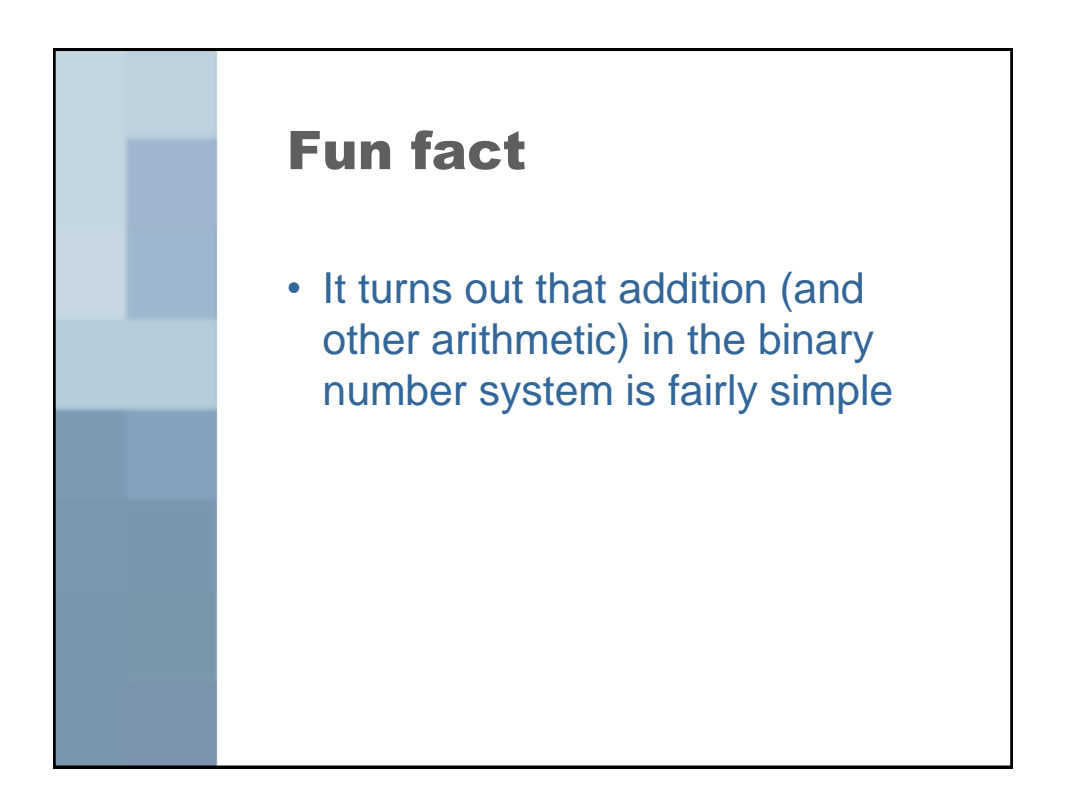

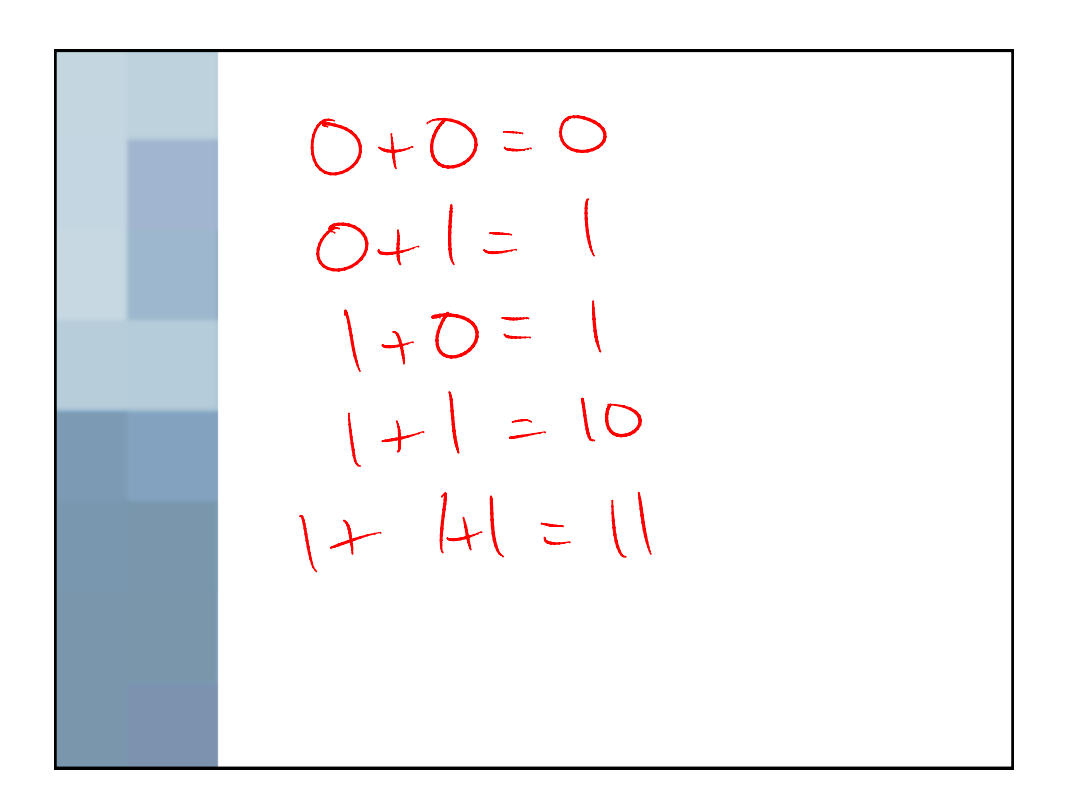

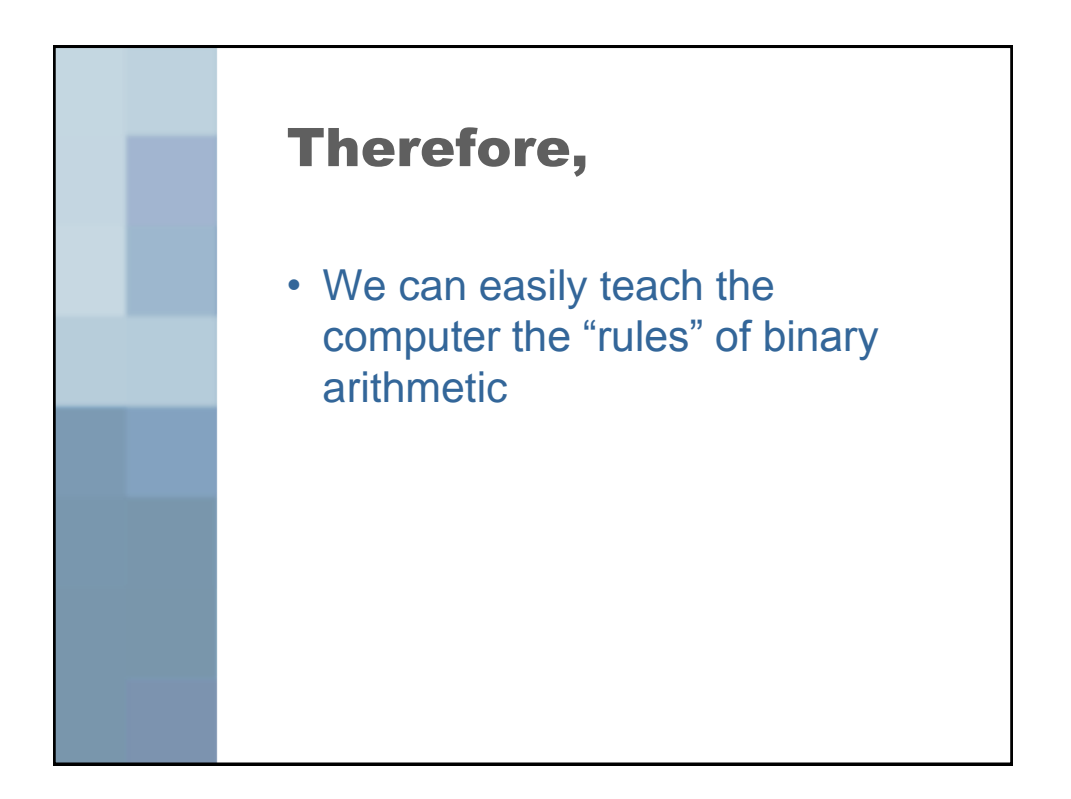

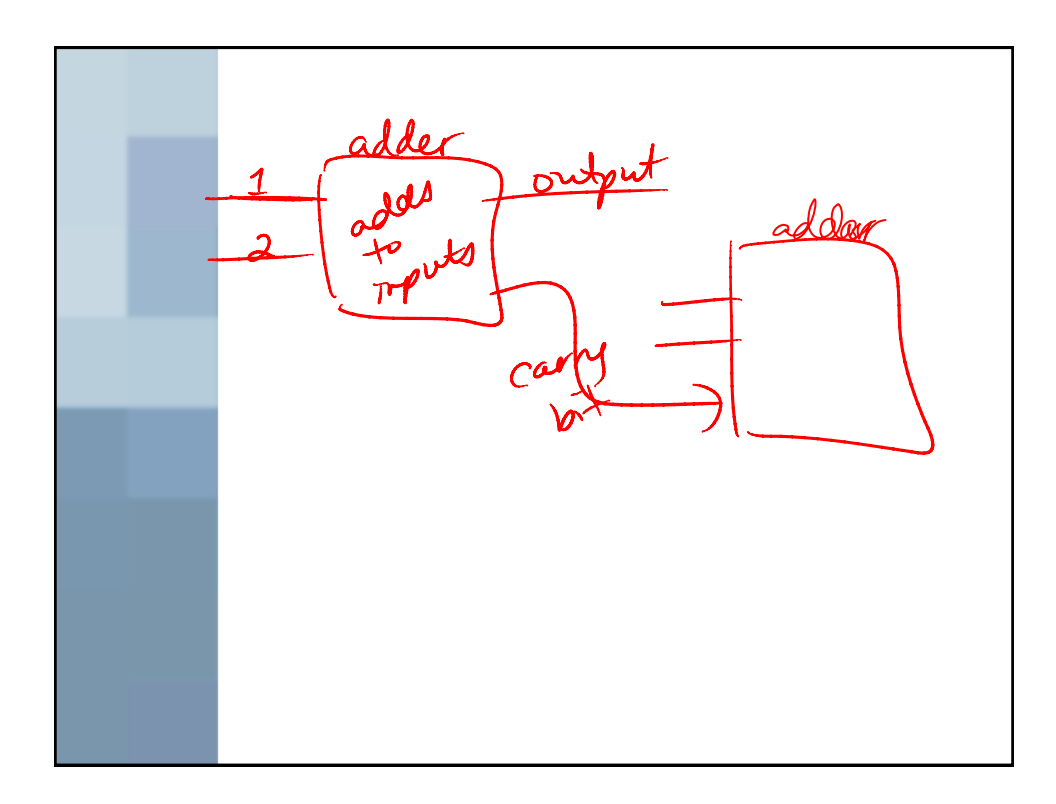

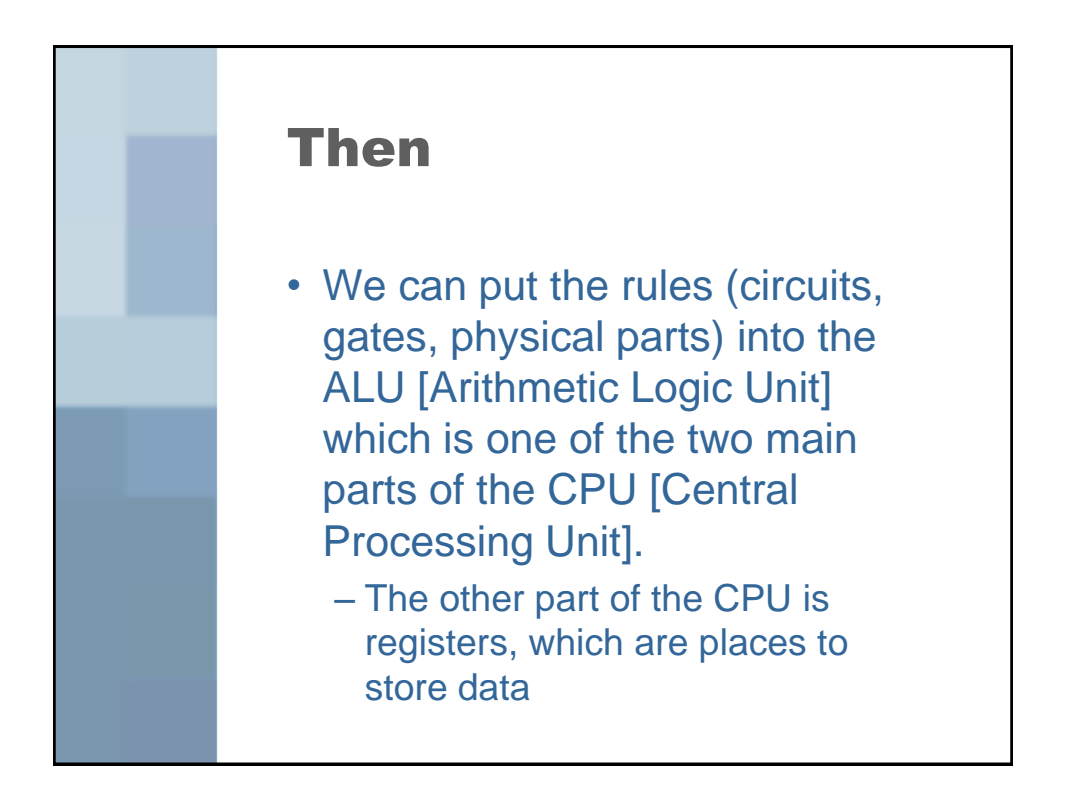

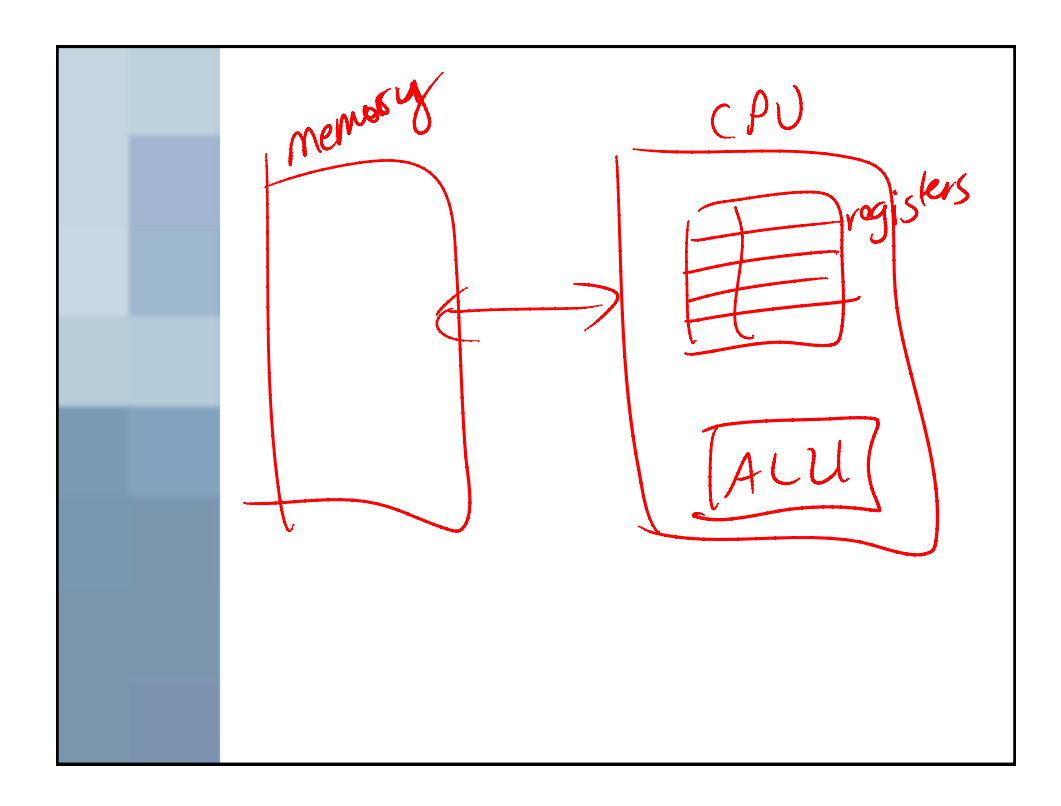

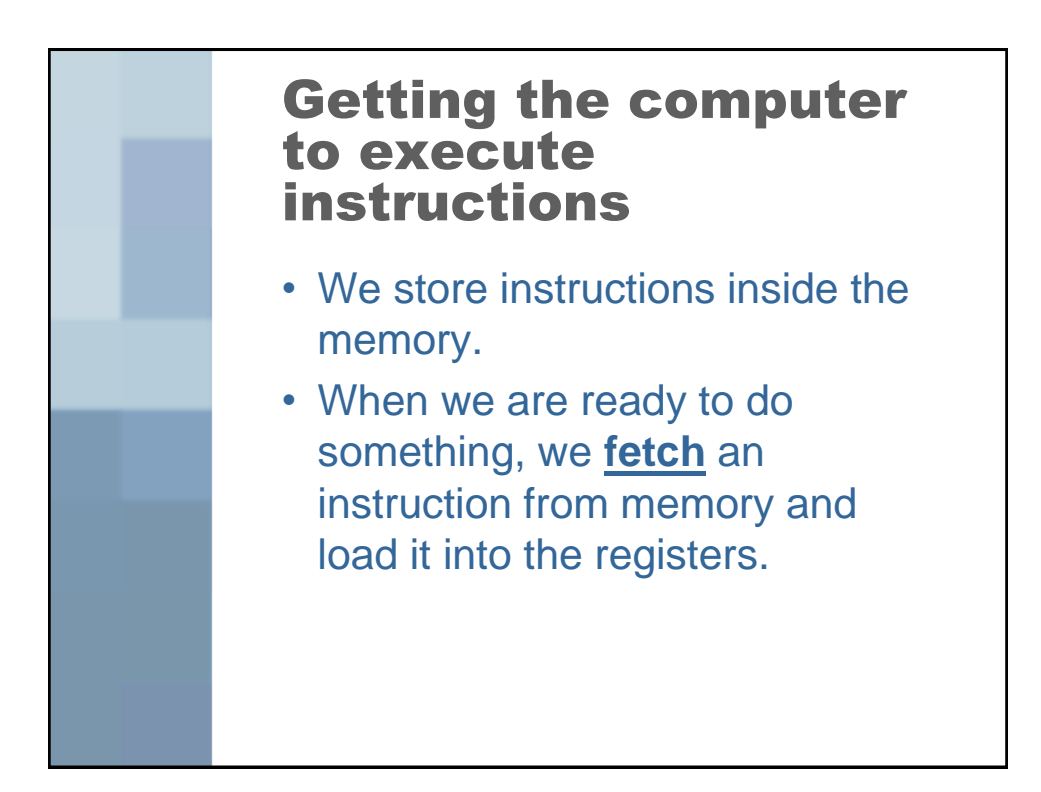

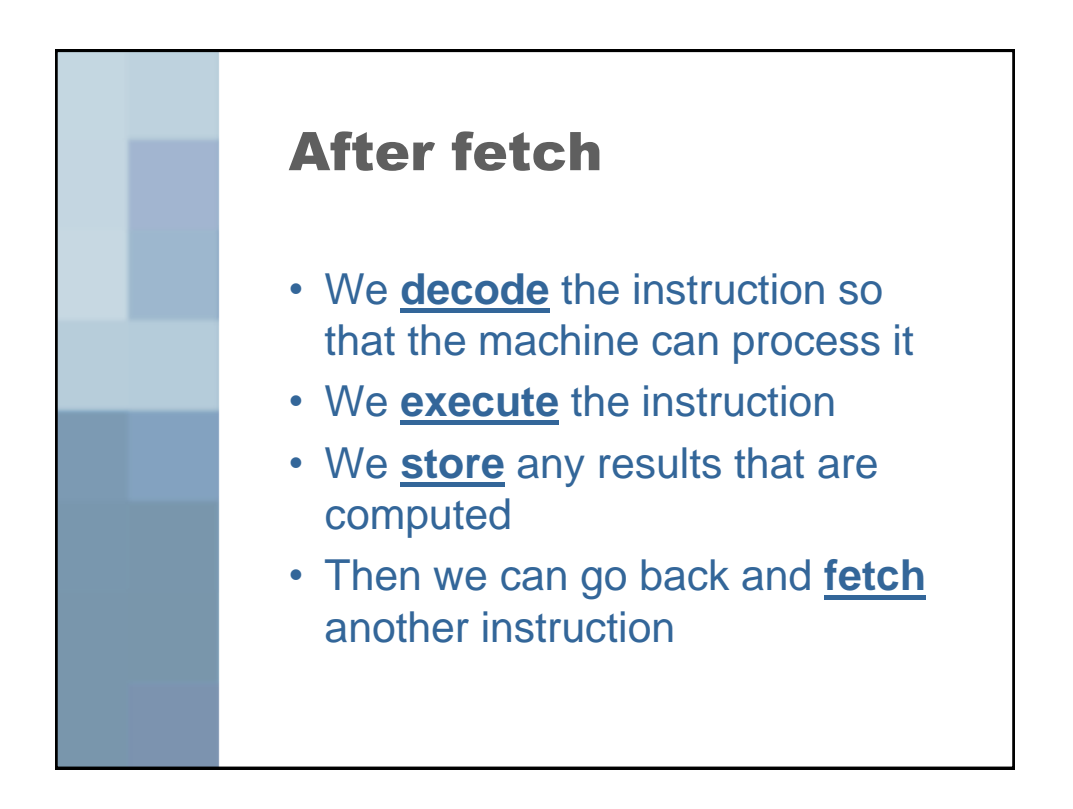

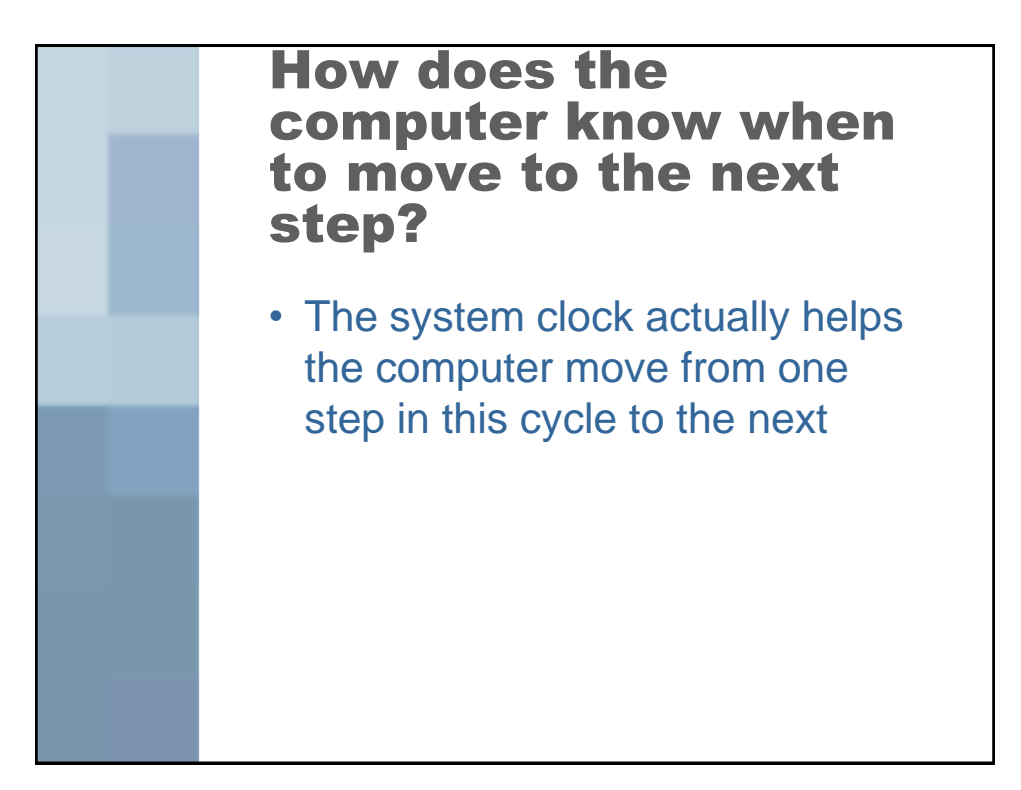